# **DL636F**

# **Digital IO**

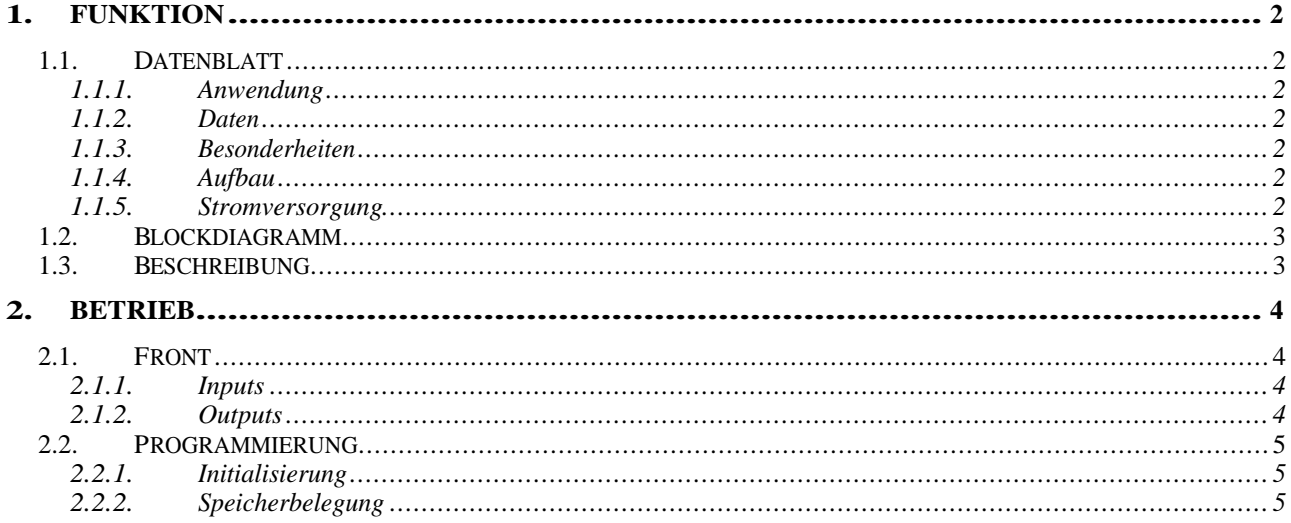

# **1. FUNKTION**

### **1.1. Datenblatt**

# **1.1.1. Anwendung**

Allgemeines Modul für NIM Digital IO.

#### **1.1.2. Daten**

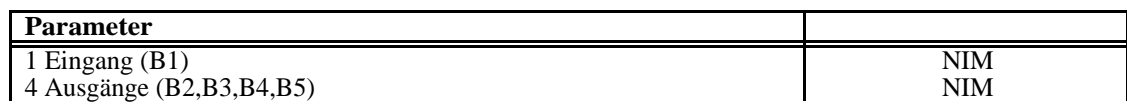

#### **1.1.3. Besonderheiten**

Modul umprogrammierbar durch CPLD.

### **1.1.4. Aufbau**

DL636.

#### **1.1.5. Stromversorgung**

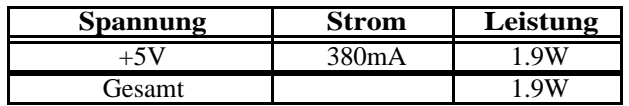

# **1.2. Blockdiagramm**

# **1.3. Beschreibung**

Die oberste NIM Buchse (B1) kann über STATM als Eingang eingelesen werden.

Die weiteren 4 NIM-Buchsen (B2,B3,B4,B5) sind als Ausgänge über Register setzbar. Die Register können auch wieder zurückgelesen werden.

## **2. BETRIEB**

# **2.1. Front**

# **2.1.1. Inputs**

B1 Lemobuchse (NIM).

# **2.1.2. Outputs**

B2,B3,B4,B5 Lemobuchsen (NIM).

### **2.2. Programmierung**

#### **2.2.1. Initialisierung**

Sys-Reset setzt alle Ausgänge auf inaktiv (NIM=0mA).

### **2.2.2. Speicherbelegung**

Alle Adressen sind als Offset zur Modul-Adresse definiert. Die Zählweise hier ist Byteorientiert.

D.h. für VME-Module (DL600) sind die Adressen wie angegeben zur Modul-Adresse zu addieren, z.B:

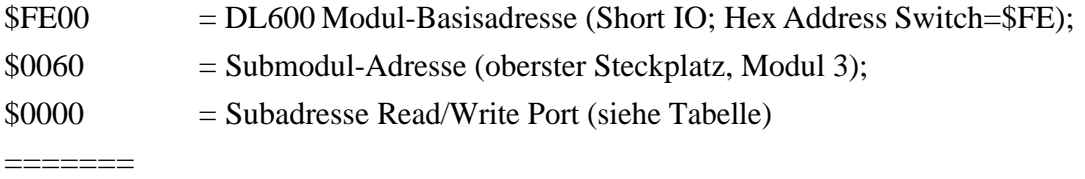

\$FE60 = Adresse für Funktion

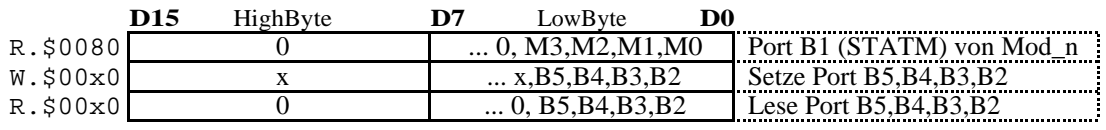

W=Write, R=Read, SH=Short, STD=Standard, EXT=Extended, \$=HEX, ss=Address-Switches, x=irrelev.;